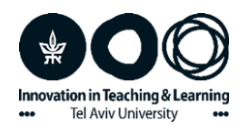

## **דיאלוג באמצעות בינה מלאכותית עם קובץ**

## **ה-PDF של דף האתר**

מדריך

לאחר ששמרתם את הדף במחשב האישי שלכם כקובץ PDF( לחיצה על p+Ctrl ובחירה באופציה של שמירה כ-PDF), אתם יכולים להעזר בבינה מלאכותית כדי "לשוחח" עם התוכן.

אחד הכלים המתאימים לכך הוא [AI ChatPDF](https://www.chatpdf.com/?via=lting), העושה שימוש במחולל הטקסטים ChatGPT.

כדי לעבוד עם כלי זה, היכנסו לאתר.

העלו את קובץ ה -PDF למקום המתאים.

הבינה המלאכותית תפענח במהירות את תוכן הקובץ ותציע כמה שאלות שאפשר לשאול עליו.

בנוסף, תוכלו לשאול על התוכן שאלות משלכם, ולמעשה, לנהל שיחה על התוכן יחד עם הבינה המלאכותית.

לדוגמה – צ'אט עם קובץ PDF שיצרנו מדף בקורס **ממה מורכב העולם: מבוא לכימיה כללית** 

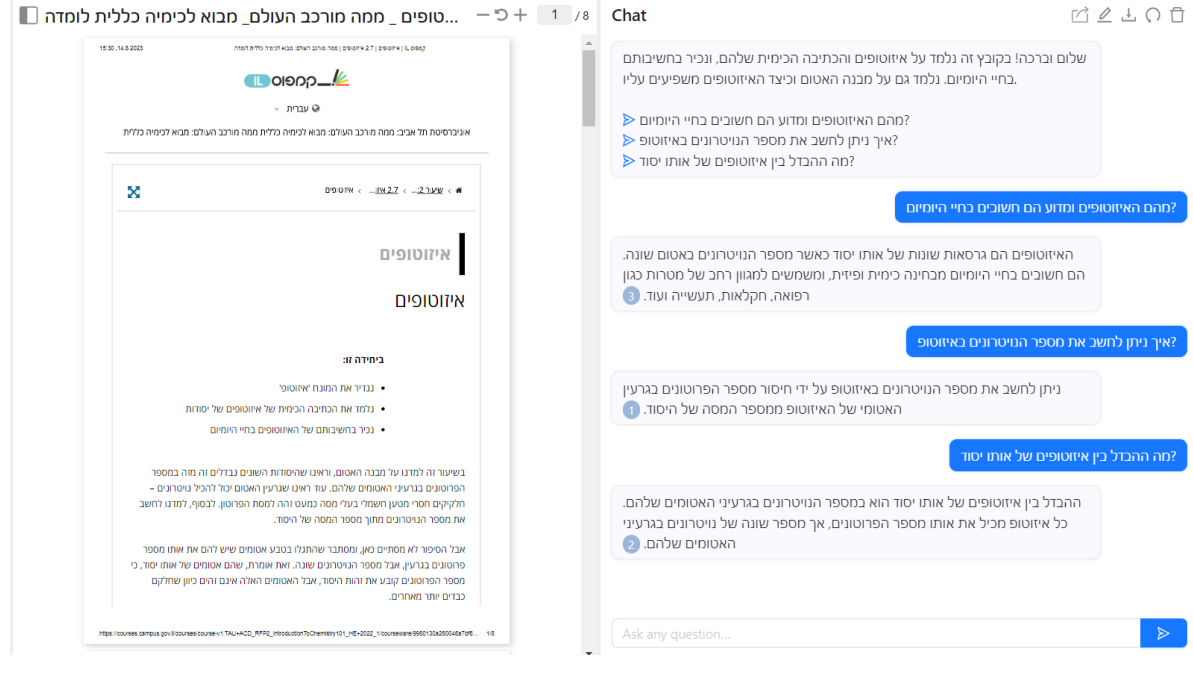

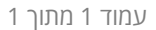